## Even more flexibility to customize your data views

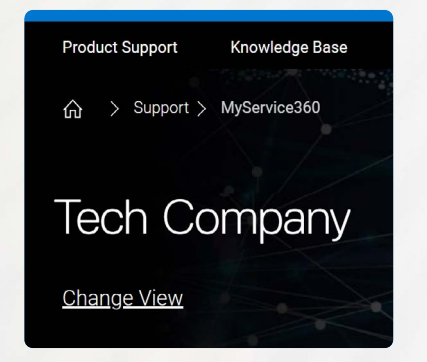

#### **Enhanced**

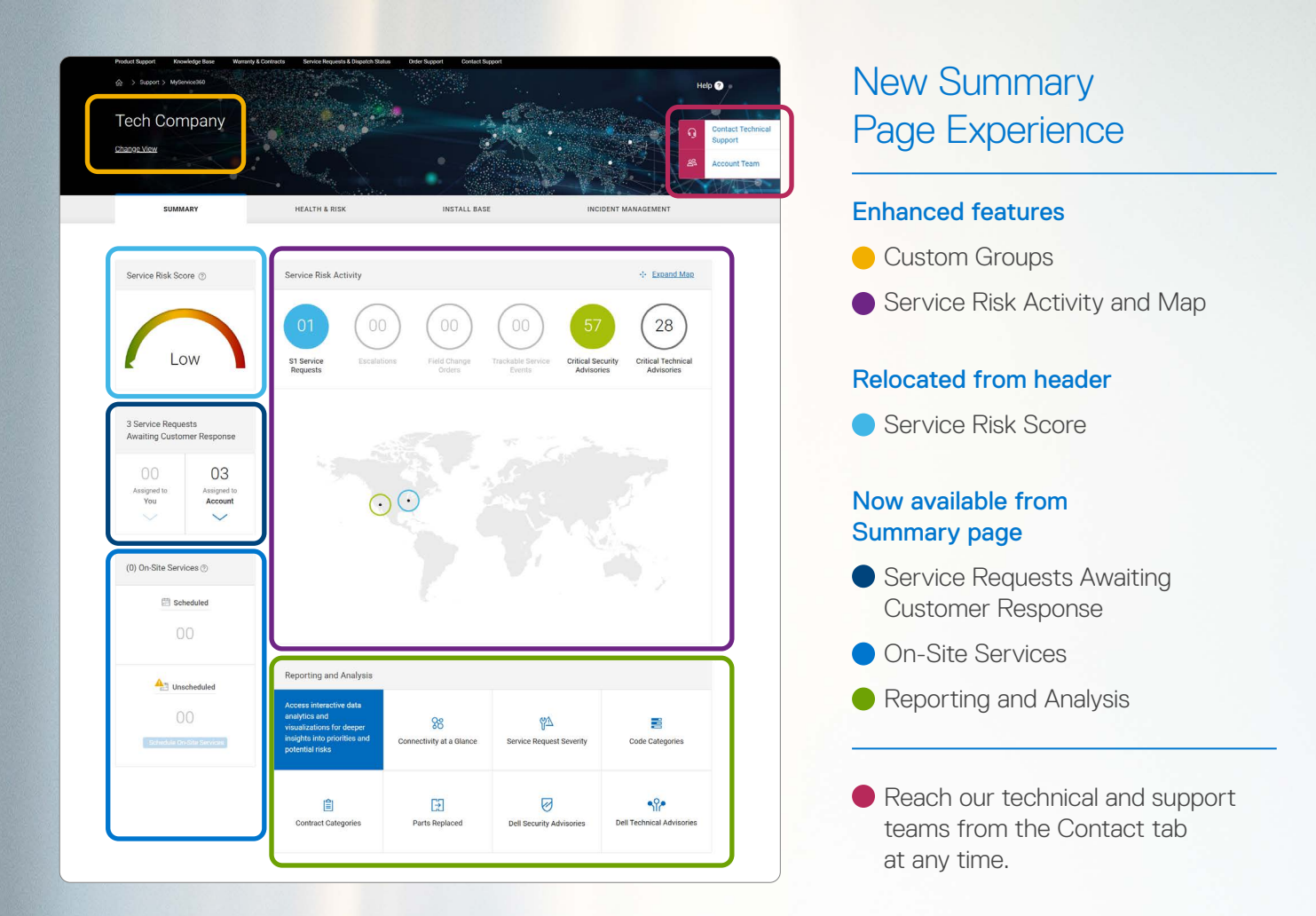

## **D&LLTechnologies**

# MyService360 Feature Highlight

Copyright © 2020 Dell Inc. or its subsidiaries. All Rights Reserved. Dell, EMC, and other trademarks are trademarks of Dell Inc. or its subsidiaries. Other trademarks may be trademarks of<br>their respective owners. Dell Tech Dell Technologies — Summary Page MyService360 Feature Highlight

- Color coding lets you easily correlate service activity by site on the map.
- Select one or more buttons to customize the service activity data on the map. Deselect a button to remove the data set.
- 'Expand Map' launches a fullpage interactive map and more capabilities.

#### For more information, visit MyService360 Knowledge Center at Dell.com/Support

## Take charge with more service alerts and actions

Efficiently monitor your environment

## to minimize unplanned downtime

#### Enhanced

Displays critical activities from the *Health & Risk* and *Incident Management* tabs. The default map view highlights Severity 1 (S1) service requests or Escalations by site.

*Awaiting Action* and *Unscheduled* have been relocated on the Summary Page.

#### *What you can do:*

### More about *Expand Map* view

Content is dynamically populated to match the service activities you select in the top menu.

Service activity cards (left-hand side) are only visible in the *Expand Map* view. View the details for each event and take action if needed.

Alternatively, get started from the map. Select a site to review a summary of the selected service risk activities.

Our redesigned experience highlights the recommended services activities and metrics that help you efficiently monitor your environment. You also get faster access to robust self-service actions and interactive analytics. Start your work day here to scan for critical events in need of immediate attention and determine your daily priorities for proactive risk mitigation. With MyService360, you can identify and resolve operational issues, faster.

## Summary Page

Become even more productive managing services health for enterprise hardware and software.

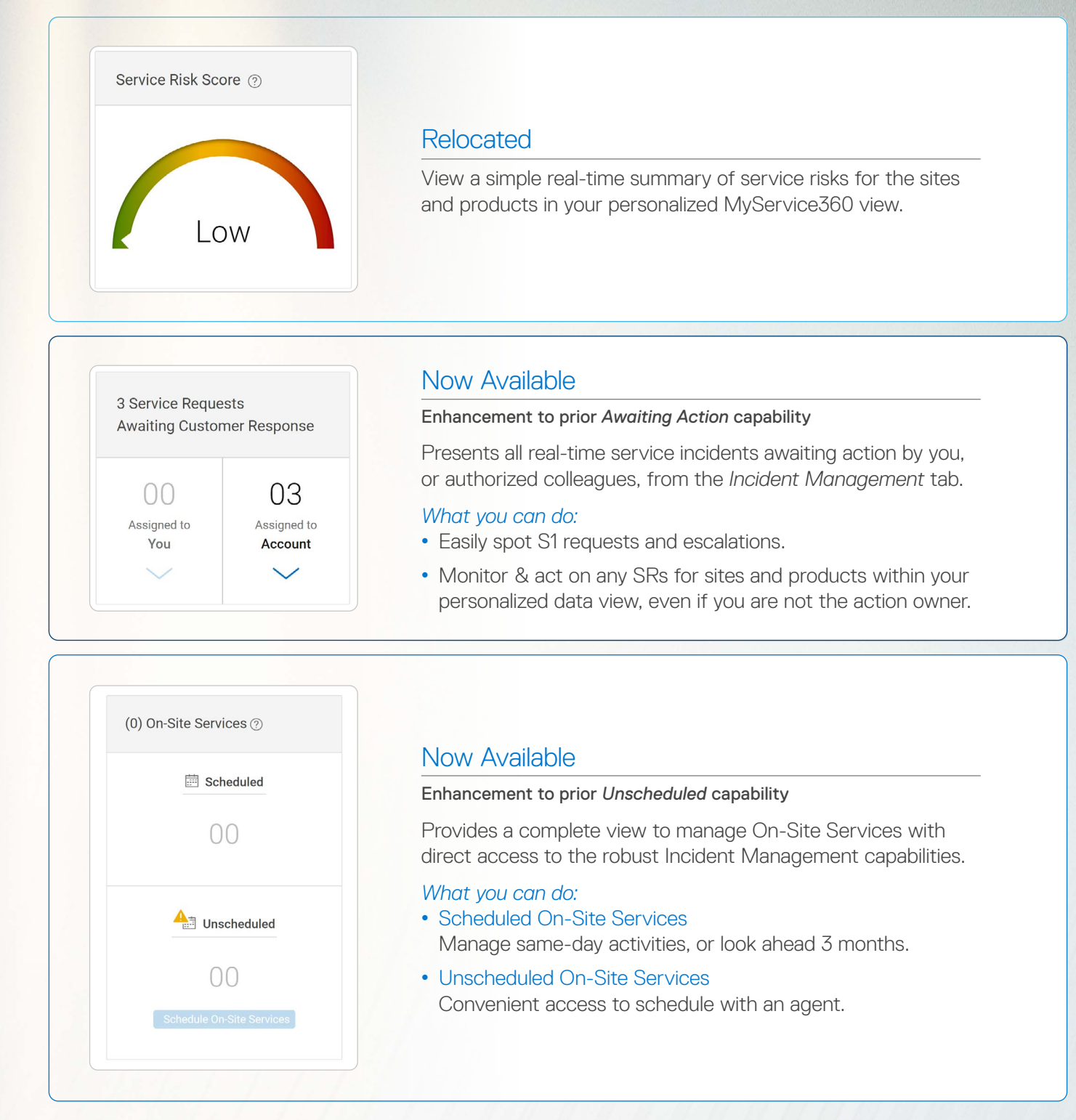

#### Now Available

#### New dashboard module

Instantly access interactive data analytics and visualizations that simplify complex data sets. Get deeper insights to help you manage priorities and potential risks.

#### *What you can do:*

• Jump to the robust visualizations most frequently utilized across MyService360.

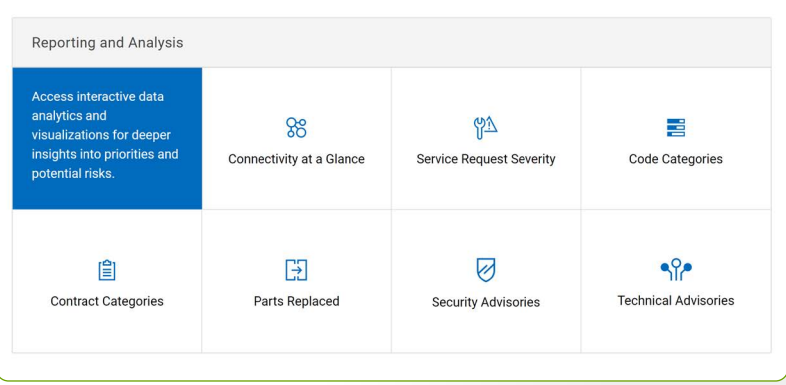

## Work even smarter with MyService360 visualizations

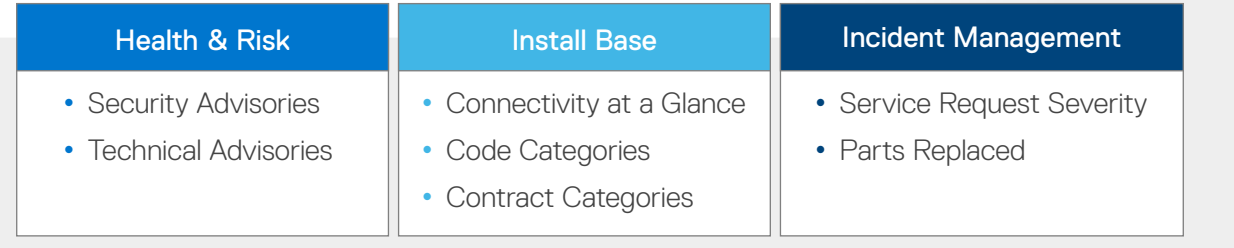

## Take the guesswork out of managing enterprise services for your datacenter

Custom groups allow you to create personalized data views in the MyService360 experience. First-time and existing users can easily add and remove site or product data at any time.

#### *What you can do:*

• Get started by selecting 'Change View.'

- View products by 'My Custom Groups' to make changes.
- New option: Create groups by 'Product Family.'

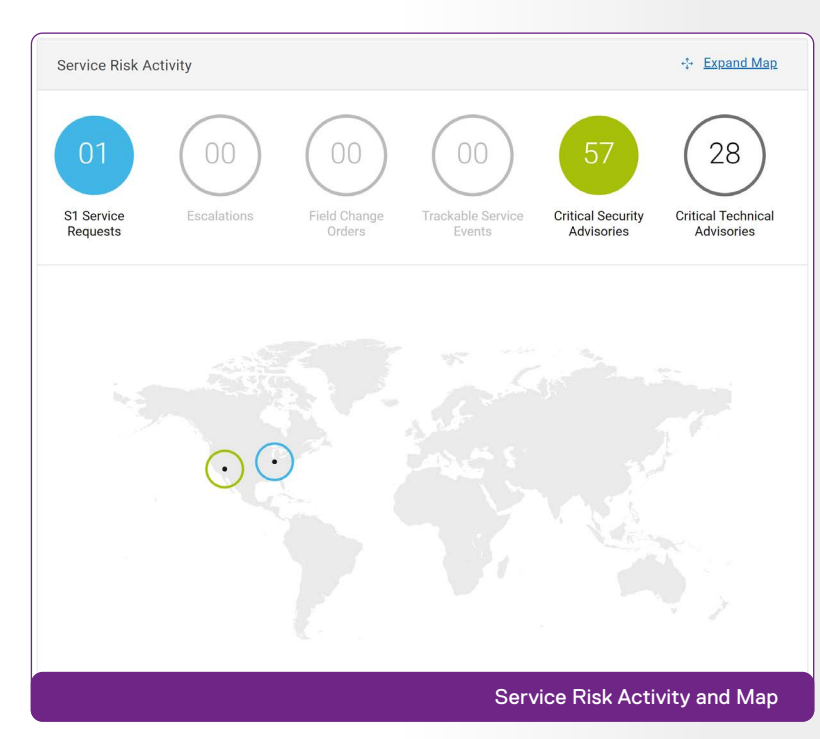

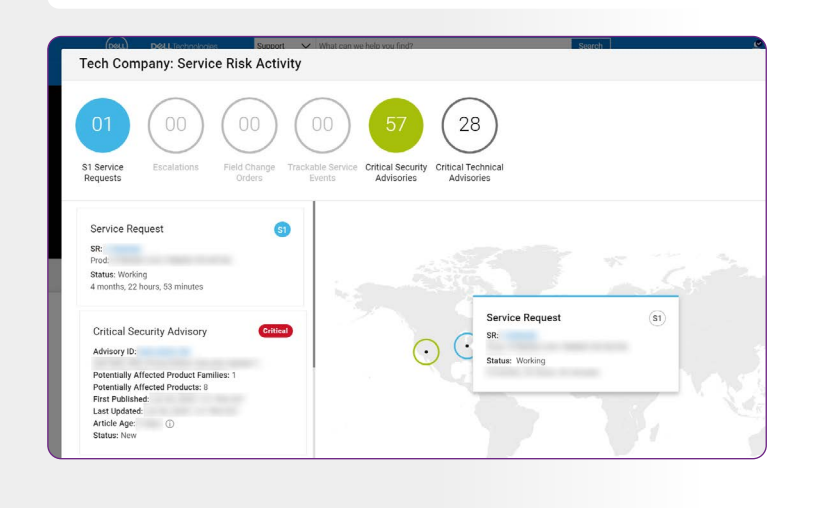